# **Materials & Tests Unit**

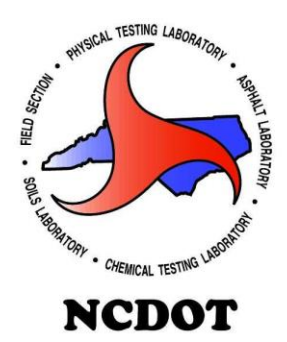

# Standard Operating Procedure Inspection of Stay In Place Form

#### **Objectives:**

The purpose of this SOP is to establish guidelines for the inspection, the acceptance and the reporting of SIP. The SOP is designed to insure all inspectors/technicians follow the same procedures and comply with all NCDOT, ASTM and AASHTO specifications. The inspectors/technicians will insure quality control techniques, quality control records, and testing equipment are being followed.

This SOP is a quick reference guide and does not cover any specialty items. Inspection of the specialty items will require the technician to reference the project plans or contract special provisions.

#### **Materials Inspection and Acceptance:**

 It is Mandatory for inspectors/technicians to follow the process of this SOP in order to establish, manage and monitor quality control, quality assurance and quality documentation. Following the proper Inspection process will ensure effectiveness and efficiency in the quality systems of the NCDOT.

#### **Safety Equipment List:**

Steel-toed boots Hard Hats Safety Vest **Gloves** 

#### **Safety Concerns:**

Sharp edges can/will cut you Storage location can sometimes be a challenge Cutting shipping bands

### **Equipment Required for SIP Form Inspection:**

- Paperwork, including that from manufacturer, BOL, M&T Form 411 6-79, approved drawings
- Micrometer
- Magnagage
- Tape Measure
- Wire Cutters
- Rectangular "NCDOT Approved" Stamp
- Black Spray Paint

#### **M&T Inspector's Duties for SIP Form Inspection:**

- 1. Obtain approved drawings from the manufacturer and verify that manufacturer is approved.
- 2. Locate the SIP Forms on the jobsite
- 3. Put on all safety equipment and get all measuring equipment out.
- 4. Inspection of the pans:
	- Use the magnagege to take 3 random readings on the top of the pan, then flip the pan over to get 3 random readings on the bottom of the pan (zinc readings are to be 1.7oz/sqft).
	- Use the micrometer to take gage measurements on pans, making sure these match what is on the plans (if the reading is too low, the pans should be rejected).
	- Use the measuring tape to measure the depth, pitch, length, and width (cover).
- 5. Inspection of angles (including closure angles):
	- Use the magnagage to take 6 random readings (both sides) along the angle-do this for each size angle (zinc readings are to be 1.7oz/sqft).
	- Use the micrometer to take gage measurements on each size angle.
	- Use the tape measure to measure each side of the angle (closeures have 3 measurements).
- 6. Record all information on the M&T 411 6-99 Form.
- 7. If all information agrees with what is on the drawings, stamp the top pan to indicate they have been inspected.
- 8. Calculate the zinc average for all pieces (multiply each by 1.7 before entering into Hicams).
- 9. Calculate the square footage of the deck-this will be calculated by taking the length times width of a single pan and multiplying that area by the number of pans they have. If there are several different size pans you will do that for each pan size then add all the area's together.
- 10. Create a FIR and enter it in Hicams.

## **Standards:**

#### **Sample Prep and Submittal:**

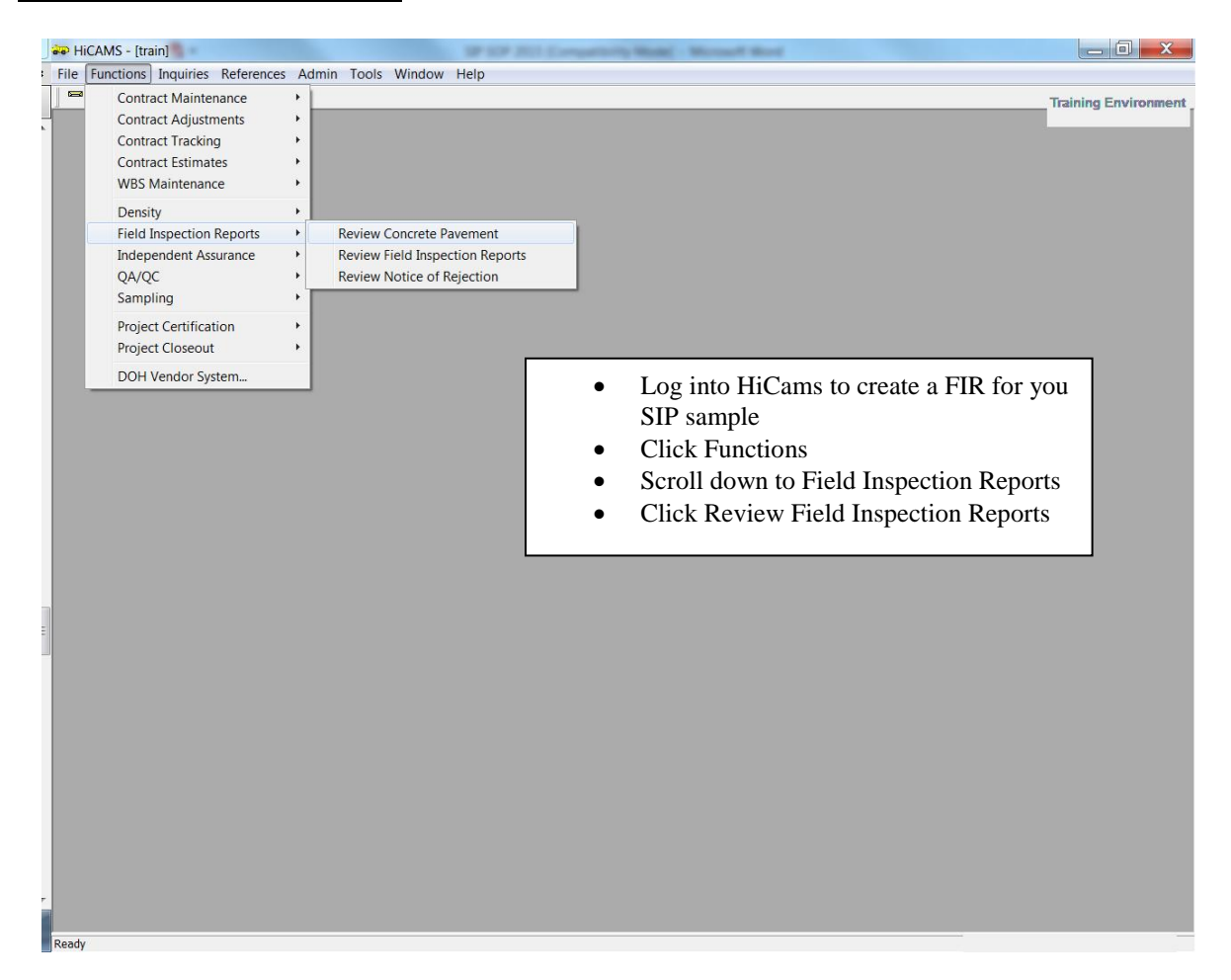

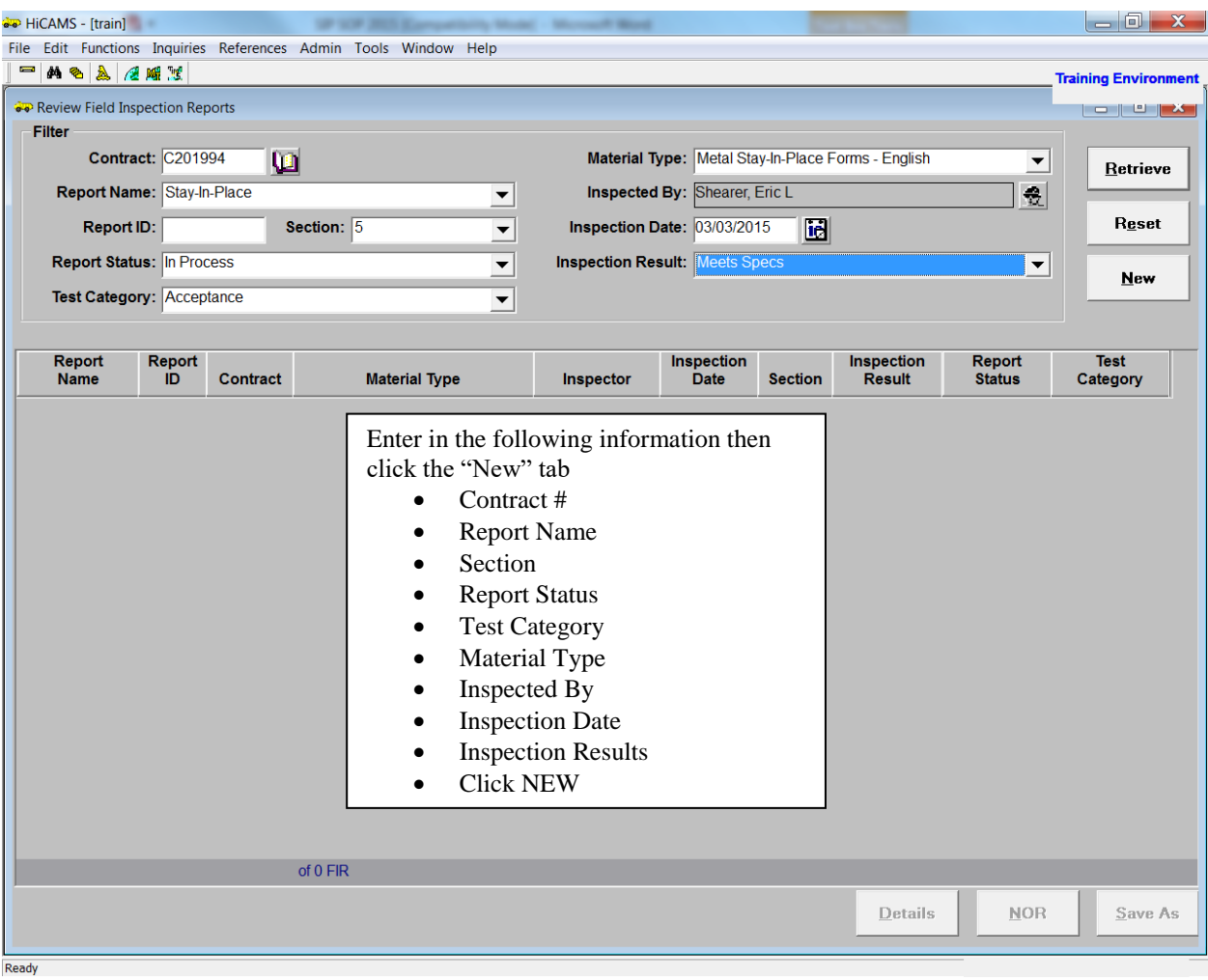

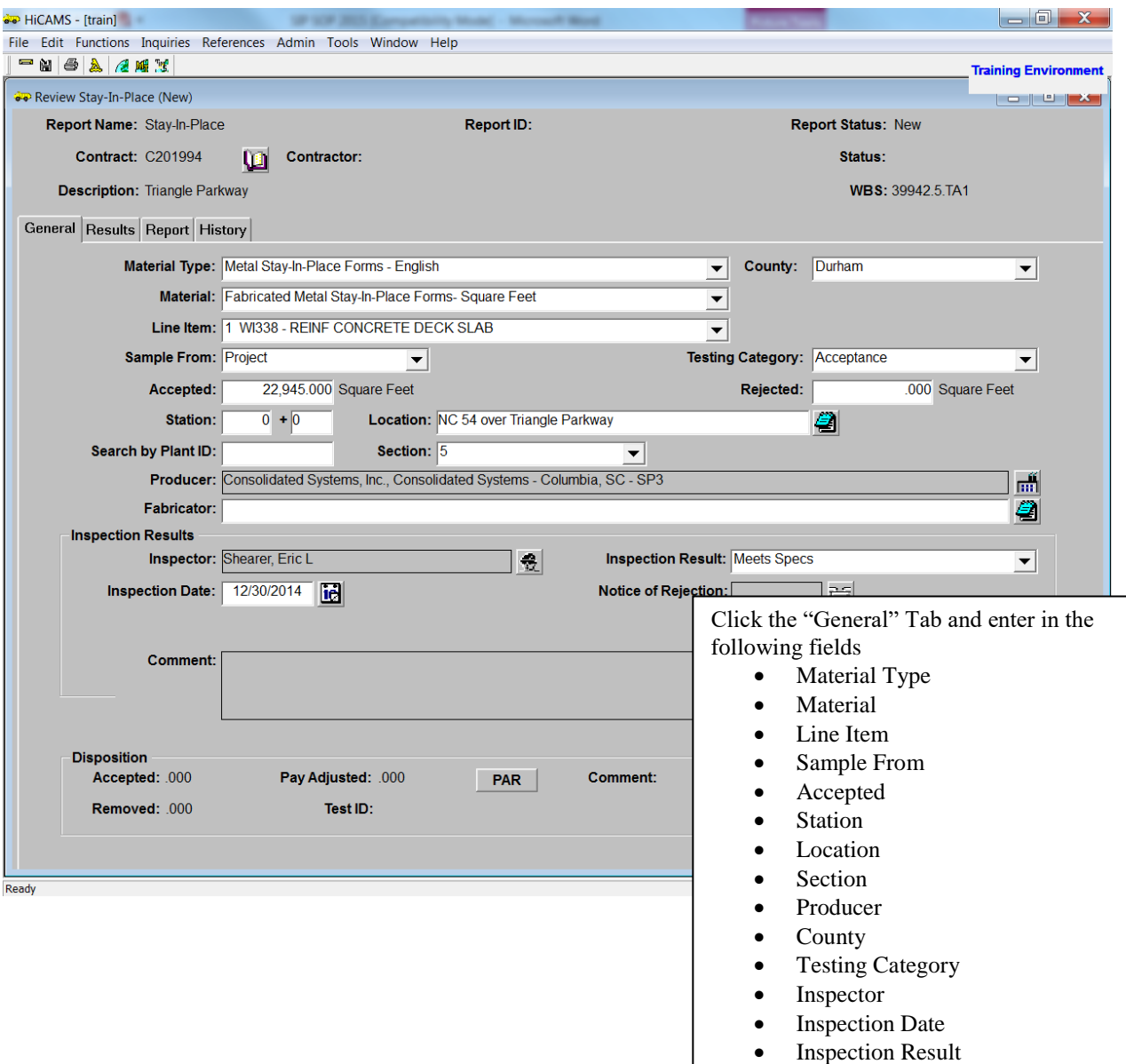

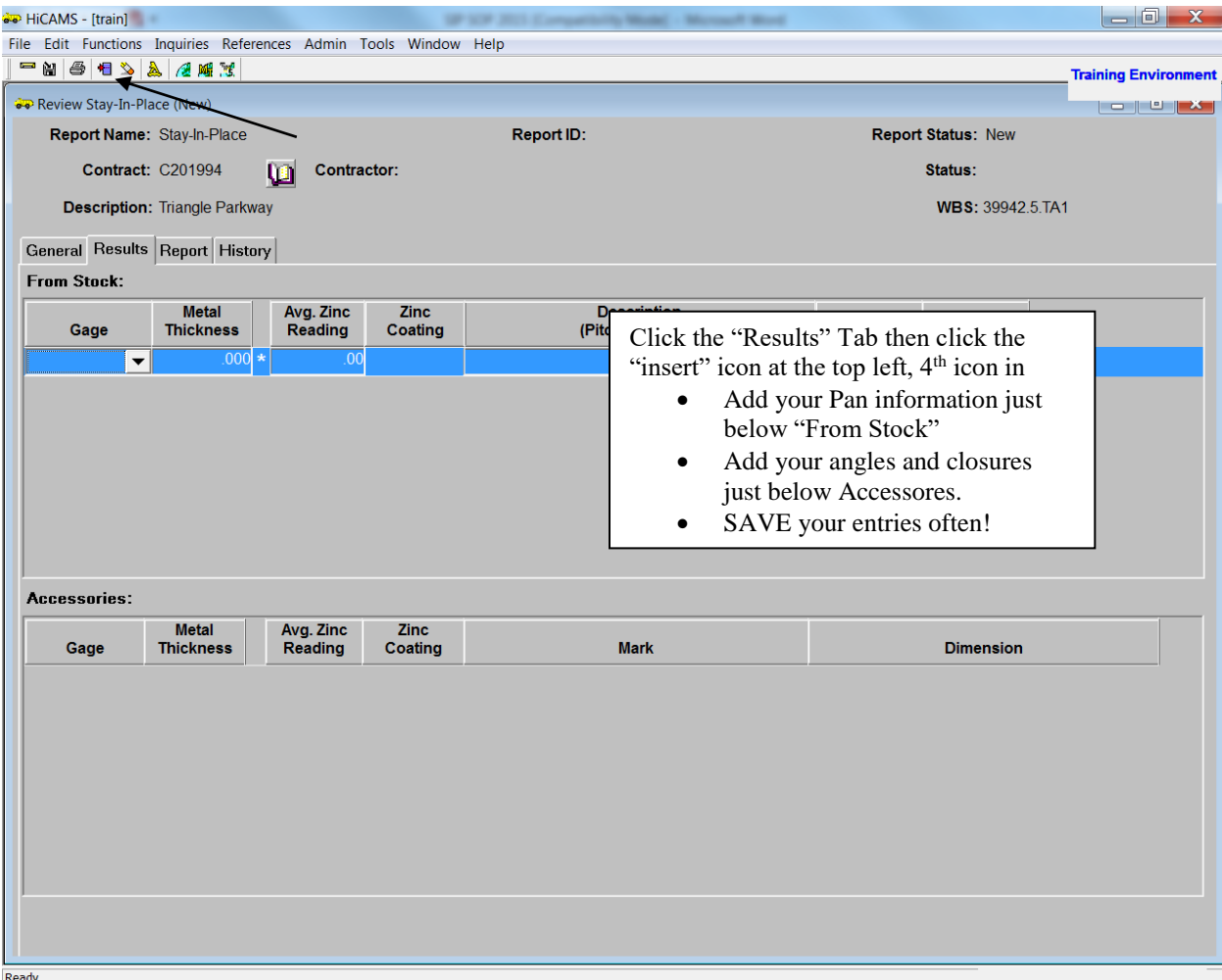

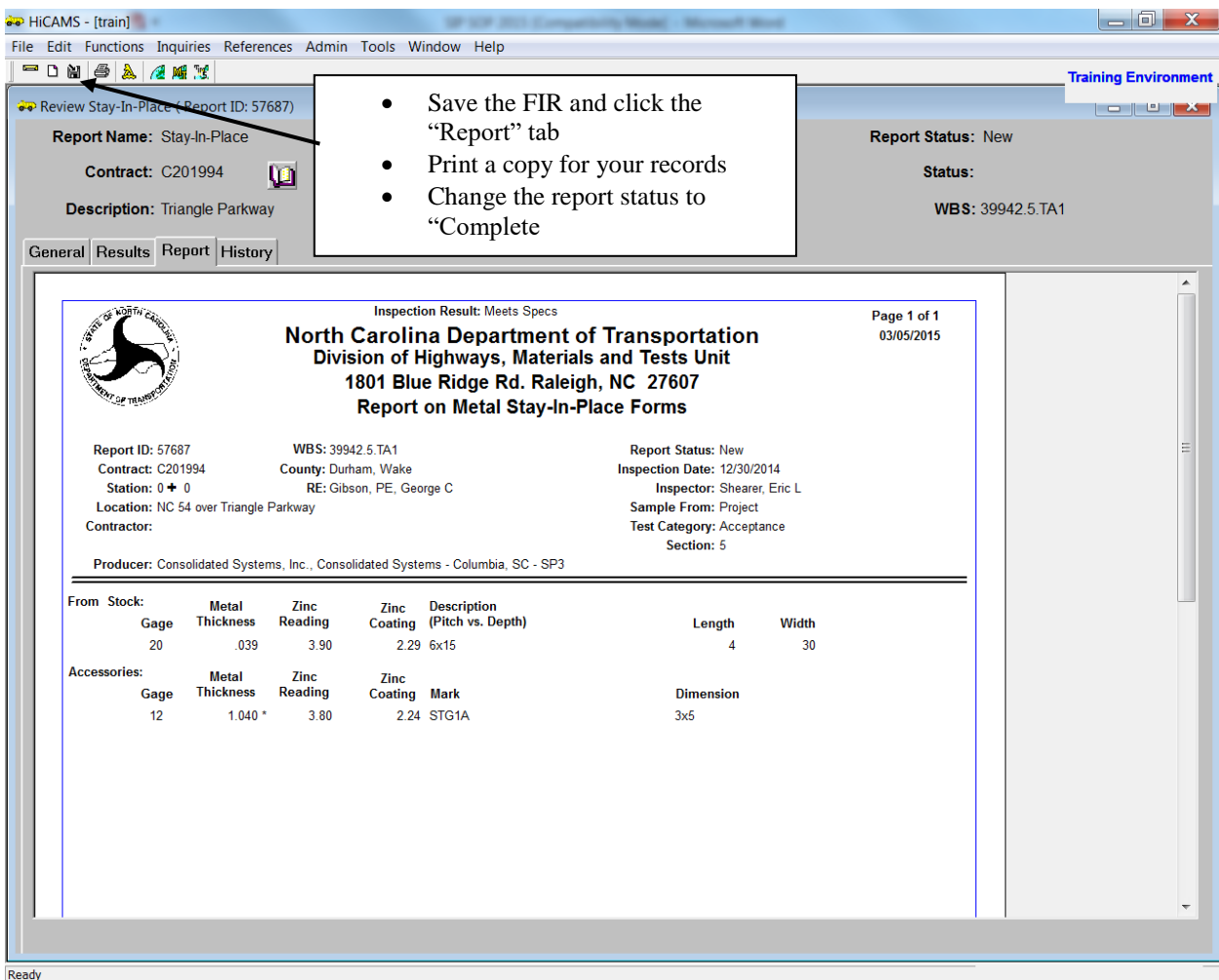

## **Documentation Submittal:**